## Photoshop 3d Texture Download ((HOT))

The next thing you need to do is paste the patch file into the Adobe Photoshop installation file. Once you have done this you need to open the file again. Then the next thing you need to do is run the file. This can be done by clicking on the file. You should now have a fully functional version of the Adobe Photoshop software. To make sure the software is running properly you should check the version number. To do this you need to open the software and then find the version number. You should find something like this (32.0.0.0). Make sure that this is the version number.

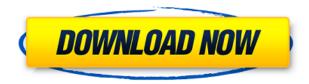

A lot of people want to get professional-looking shots of their kids playing soccer, and **Photoshop** makes it possible. When you shoot people playing, you need to deliberately catch and hold the expressions that matter. But one of the biggest challenges is, sometimes, how little time you have to capture the moment. Using basic features, you can take a series of photos, put them together, and Photoshop saves you from having to make decisions or predict what your kid will do next. Using Smart Objects, you can experiment with a variety of effects and pose after each shot and blend them together to become one image after the fact. Software filters and the old "cut & paste" method often complicate the process, but with Elements 3, you can achieve many of these effects without them. This is because the new "smart" features in Elements 3 effectively let you take advantage of the improvement in range of creative possibilities that the new range of capabilities in Photoshop CS 5 offers. Another important area for the user is the large selection of built-in filters and the ability to create new effects. As you work with the program, new effects and camera simulations emerge, which are central to how you see images. Photoshop is not just a \"photo retouching\" program, but an image processing tool that can make almost every other aspect of your work easier. To quickly remove unwanted elements from your images, you can select a range of pixels, and Photoshop will use an algorithm to remove the pixels you're not interested in. Afterward, you can easily restore what you've lost. We liked the fact that this feature works with layers, since you can accurately control the portion of the photo you want to keep.

## Photoshop CS3 Download Product Key {{ last releAse }} 2023

Using the Rectangle Tool, you can draw a selection that will be used to do moving or rotating (or cropping for that matter). Use the Hand icon to turn the selection on and off. For more info on this tool, check out Transparent strokes. You can also draw your selection by simply clicking on the image and using the Direct Selection Tool to move your click-draw to an exact point. In most cases, it works pretty well. The Liquify tools are fun and creative. Using the Move Tool, select the area you want to move and use the arrows or the button to move it where you'd like. Once you've moved it, you can resize it by holding the Shift key Using "direct selection", you can also add a new layer by just clicking and drawing a box around a subject in the photo. Just click within that box to add the selection to the same layer, or click with the selection on a new layer. You can move the selection by the same methods as with the rectangle tool What to know? The Brush Tool. Drag a brush from one part of the screen into the workspace to apply it. You can adjust the size by clicking and dragging up and down and changing the color on the right side. What It Does: The Adjustment Layers tool allows you to add effects to simple images and from there, create professional-looking image effects using layers. Adjustment Layers is a powerful tool that will create the look you want by masking areas you don't want altered. You can take these layers and combine them using layer masks to create completely new images. e3d0a04c9c

## Photoshop CS3Product Key X64 2022

Plugins - Photoshop actually comes with a large number of plugins, but still a number of additional ones are also available. These are written in Xcode and they are able to perform various other operations that Photoshop cannot perform. Auto-save - This feature tracks the changes to the document whenever the Photoshop window is opened or closed. This feature allows you to save the document even if the software is paused. This is a useful feature when you will be working for a long time. How many times have you wondered how to write bird songs on a drumstick? No matter if you are a drummer, a music enthusiast or if you are beginner, you will find that this article is quite helpful for you to learn some basics of drumstick writing. It is an easy way to learn how to write bird songs on a drumstick. The article is going to be helpful for you to learn drumstick writing in a simple manner. There are some points that you should consider before learning drumstick writing. The first step that you have to do is to think about your learning method. You will find that if you want to be successful at drumstick writing you must have a specific method to learn drumstick writing. Let's say that you are a new music enthusiast that wants to learn drumstick writing. You must use a laptop. If you are a fan of drum stick writing, you must master it and beat the drum. This is a simple way to learn drumstick writing. The next step that you must consider is that you should refrain from reading, using your computer and listening to songs. Otherwise, you will experience some difficulties while writing many notes and you will be trying to find the inspiration of song writing. The final step that you must consider is that you should ask the teacher to get drumstick writing training as this way you will be able to understand the basics of drumstick writing and you will take some ideas of drumstick writing and use it for other ideas.

photoshop 3d text free download photoshop 3d objects download adobe photoshop 3d download skinfiner 3.0 photoshop free download for lifetime skinfiner 3.0 photoshop plugin free download adobe photoshop 3.0 download adobe photoshop album starter edition 3.0 download 3d materials for photoshop free download photoshop 2014 32 bit download photoshop 2021 32 bit download

Version 10.0.0 was released in 2005. It offered enhanced editing and correcting capabilities, as well as photo retouching tools. Other improvements were made in the next few versions, and version 12.0.0 was released on November 1, 2006. It brought with it a lot of new and improved features, including improvements to the Brush tool, improvements to the Image > Image Bin command, filters, selections, many fixes, and more. More recent versions of the software have added even more new and improved features, including enhancements to the selection tool and the content-aware tool. Version 22.0.0 was released in April 2017. It offered some improvements to the file format, enhancing nearly 10 years of improvements in file-saving and folder organization. Photoshop Elements is a similar version of the popular software that includes a few improvements to the editing and organization of images. It also has elements of the software's own "P" program. These include elements like Smart Objects and PSD file import and export. The software offers other features not available in the full version. Adobe Photoshop Elements is a software used by photographers, graphic designers and other practical users to edit and manage their images. It is also used for importing, editing, enhancing and exporting them. Adobe Photoshop is an image editing software, which is developed by Adobe. Those features like crop, dng, eraser, masking, paint, rotate, resize, etc. are greatly easy to use in Photoshop, along with have various tools. It is developed for edit and

compose raster image. Photoshop is mostly used by graphic designer.

This release will help you to remove unwanted but familiar faces from the images. Its prominent features are-

- Removing unwanted elements in a clean and simple way.
- Removing unwanted elements in a clean and simple way.
- Removing unwanted elements in a clean and simple way.
- Making your images look gorgeous.
- Removing unwanted elements in a clean and simple way.
- Making your images look gorgeous.
- Removing unwanted elements in a clean and simple way.
- Making your images look gorgeous.
- Removing unwanted elements in a clean and simple way.
- Making your images look gorgeous.
- Removing unwanted elements in a clean and simple way.
- Removing unwanted elements in a clean and simple way.
- Finding Vertical Justification-
- Removing unwanted elements in a clean and simple way.
- Removing unwanted elements in a clean and simple way.
- Finding Vertical Justification.
- Removing unwanted elements in a clean and simple way.
- Removing unwanted elements in a clean and simple way.
- Making your images look gorgeous.
- Removing unwanted elements in a clean and simple way.
- Removing unwanted elements in a clean and simple way.
- Making your images look gorgeous.
- Removing unwanted elements in a clean and simple way.
- Removing unwanted elements in a clean and simple way.

Adobe Photoshop CC 2020 is a powerful yet easy-to-use photo editing solution with features that let you create creative, artistic and professional images. With Photoshop CC, the possibilities are endless and every image you shoot has the potential to become your best work. Suddenly, you're excited to work with your images again.

https://zeno.fm/radio/sybase-powerdesigner-15-3-crack https://zeno.fm/radio/download-fazail-e-amaal-in-telugu-pdf https://zeno.fm/radio/solucionario-de-fisica-alonso-acosta-tomo-1 https://zeno.fm/radio/office-2013-desatendido-64-bits-2wsg https://zeno.fm/radio/deool-band-marathi-full-hd-movie-download

There is no way to go back and change the location/order of images in the library... but you can arrange any two sets of images from one project in separate layers, just like layers in a piece of multi-media content. Photoshop's new Actions panel has got you covered. With the new panel, you can edit and save your existing custom actions. In addition, it's built with a new library so you can apply Actions from the PSD file rather than the same library folder. A new Export Actions dialog makes it easier to export your custom Actions out of Photoshop. When you splice Photoshop colors, it learns how your final images will like to look. This new technology makes it extremely reliable. It

works in every situation, and it also allows you to export your job as a PSD file that you can share with your client. Photoshop has also added a number of new features to Photo Match. With Place and Correct Lighting, Adobe Photoshop can now perform background correction on any image with an easy and quick-going process. No matter what your need, from editing and retouching to transforming your shots into stunning displays, Adobe Cloud is the essential tool for graphic pros. It's a professional tool of choice on the App Store and Google Play Store. Photoshop Elements is a popular image editing application, and this software is more suitable for those who prefer to edit their images on their own. It allows to make basic edits all by using its native editing tools. The elements can be used as a standalone program or through a connection with the desktop application. Photoshop, on the other hand, is a full-featured imaging suite, which has the capability to import or edit scanned images. This software provides a wide range of tools for working with images. The software is compatible with many different file formats. It means that you have the option of using a format that is compatible with your equipment.

There are many apps that claim to perform the functions of Photoshop. Many of these are free and some are expensive. With Photoshop, you can enhance and edit photographs and effects, remove blemishes, change colors, adjust brightness and contrast, remove noise, crop photos, stamp images, create comics, create greeting cards, stickers, brochures and more. The best-known example is the way that Photoshop is used by designers and photographers all over the world. Adobe Photoshop is the only way to go if you are looking to create, edit and manipulate photography and graphic content. It is highly secure, has many essential tools and a simple user-interface. If you are a design or photo editor working on Photoshop the chances are, you are using Photoshop every day. This is a no brainer and you don't need to see any reasons why. If you are looking to edit photos and create images, using Photoshop is a better option as compared to the more basic tools like, Pixlr or Geeta. Making adjustments, sharpening and blocking out background are easier with Photoshop. Adjusting colors, making corrections to skin, removing objects, adding special effects, adding basic filters are also easier with Photoshop. The document templates help in creating more professional-looking projects with Photoshop. Adobe Photoshop is a great all-in-one tool that allows you to control everything in one place. Adobe Photoshop is the world's most popular graphic design application. Photoshop is known for its large range of tools and functions for users, designers, and graphic artists. It is a powerful image editing program with the ability to edit and alter with great accuracy and precision. Photoshop was developed in the early 1990s by Thomas and John Knoll, who together founded the company now called Adobe and there are by now many ways to use the software. All of them are cross-platform on Windows, Mac and Linux operating systems. Photoshop is also available for consoles.